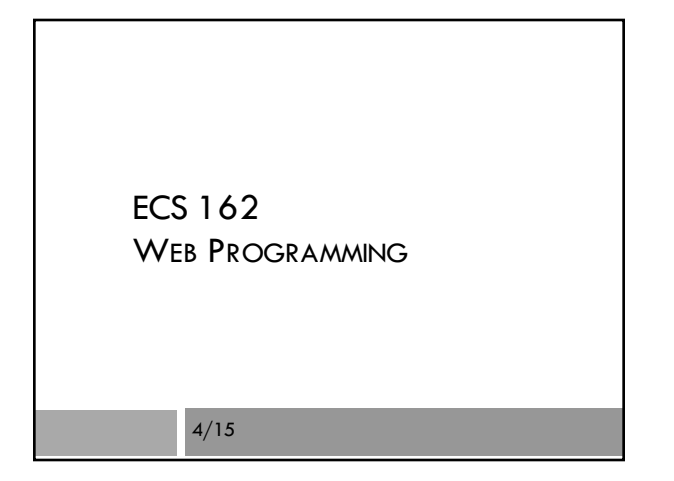

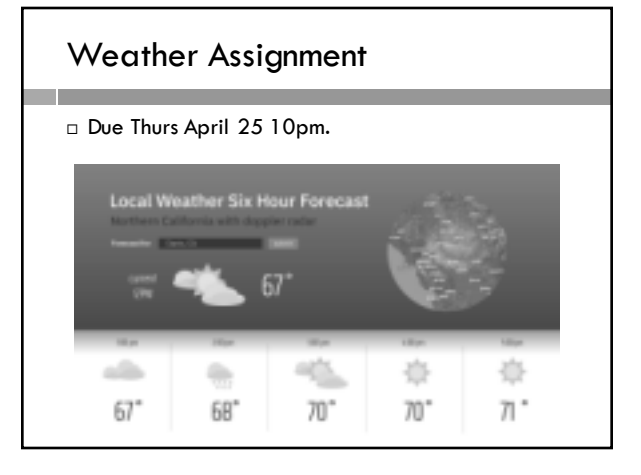

#### Using an API

- $\Box$  Goal 1 Using a remote server with an API
- ¨ OpenWeatherMap Hourly Weather forecasts. We send a city, in a specially-formatted URL It sends back JSON-formatted data
- □ Need to register and get an API key to try it out. Free.
- $\Box$  Demo of request and response on assignment page.

# Animation

- $\Box$  The doppler radar weather map is a combination of images, a topomap on the bottom, and partially transparent overlay images on top.
- $\Box$  The doppler radar changes ever ten minutes.
- □ We can combine a series of images to make an animation showing last two hours.
- □ Sadly, weather here is often boring.

# Design

(see design slides)

# **Objects**

- ¨ Objects organize collections of data (properties) and functions (methods) that act on that data.
- ¨ Organization of code and data is part of the eternal battle against bugs.
- $\Box$  In object-oriented programming, almost all data is in objects and code is in object methods.
- $\Box$  Virtually all of the systems we interact with in Web programming are object-orientes.

#### **Object**

```
let car = {
```

```
"name": "tesla",
"range": 310,
"price": "$44,000"
```
- };
- $\Box$  This defines the object by giving a literal a text representation of its contents – and putting those contents into a variable.

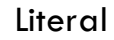

 $\square$  A literal is the string used for writing down a value. It is not the value itself.

 $\blacksquare$ <sup>'2'</sup> is a number literal let  $x = 2$ ;  $\blacksquare$ 'true' is a Boolean literal if (done == true) {}

- $\blacksquare$  "cow" ' is a string literal let  $x =$  "cow";
- $\Box$ <sup>'</sup>{"cow":2}' is an object literal let  $x =$  {"cow":2};

# Accessing properties

let car  $=$  { "name": "tesla", "range": 310,

"price": "\$44,000"

};

 $\Box$  We access the properties as usual, with the dot, eg. car.name

# Adding properties

- ¨ Properties have a key and a value (eg. "name" is a key and "tesla" is a property).
- $\square$  Keys are always strings, but values can be anything.
- ¨ To add a new property, just give it a value:

car.dateAvailable = "Jan 15, 2019"

# Adding properties

car.dateAvailable = "Jan 15, 2019"

 $\Box$  This is so much easier than C++!

 $\square$  Adding a method with a function expression:

#### car.getRange =

function (temp) { return 200+temp; }

# What are objects "really"?

- □ A Javascript object is ...
	- ¤a Python dictionary!
	- ¤A C or C++ hashtable!
	- ¤a dictionary data structure that lets you look up data using a string.
- $\Box$  Can use Python dictionary notation for properties: car["name"] = "tesla"
- $\Box$  How is this different from a struct in C? A class in C++ or Java?

# Hierarcical objects

var weatherForecast = { "description": "sunny", "temp": { "high": 76, "low": 48, "hourly": [48, 53, 65, 76, 66, 63] } };

#### Hierarchical objects

```
let weatherForecast = {
  "description": "sunny",
     "temp": {
       "high": 76,
       "low": 48,
       "hourly": [48, 53, 65, 76, 66, 63]
       } 
  };
```
let temp $2 =$  we ather Forecast.temp.hourly  $[2]$ ;

# The DOM is a hierarchical object

let par = document.getElementById("caption"); par.textContent = "Bananas, 1968";

□ What are the types of par? document? getElementById? textContent?

# The DOM is a complex object

let par = document.getElementById("caption"); par.textContent = "Bananas, 1968";

- □ What are the types of par? document? getElementById? textContent?
- $\Box$  document is an object, getElementById is a method, par is a object (which is also part of document), and textContent is a string property of par.

let  $a = '$ { "veg": "beet", "color": "purple" }'

□ What is the data type of a?

var a = '{ "veg": "beet", "color": "purple" }'

□ What is the data type of a?

String! The string contains an object literal, but it is still just a string. This turns out to be so useful, it has a name: JSON.

#### **JSON**

- $\square$  JSON is a widely popular was to pass data between the different computers involved in a Web application.
- $\Box$  That is, they transmit strings back and forth.
- $\Box$  It's a concise and very flexible format.
- $\square$  Early days XML, which was HTML-like, with tags, was used more, but JSON is now standard.

#### Details I am glossing over

- □ JSON cannot include methods.
- □ Also the strings in JSON have to be given with double quotes, although they can contain single quotes.
- □ So these object literals are not JSON:
	- $\{ "addOne": function (x) { return x+1;} \}$ { 'car': 'tesla' }

#### JSON.parse method JSON->object

 $let a$ JSON = ' $\{ "veg": "beet", "color": "purple" } \}$ let aObj = JSON.parse(aJSON);

- □ aJSON is a string, aObj is an object.
- ¨ JSON.parse() is a built-in function that takes JSON as input. Produces the corresponding object. What does "parse" mean?
- $\Box$  This it typically the first thing you do when you receive JSON data from another computer.
- $\Box$  You get easy access the parts of a complex object.

# JSON.stringify for obj->JSON

□ What do you do when you have a complex object and you want to pack it up into a JSON string to send to another computer?

 $bObj = \{``cov": "herford", "num": 2\};$ bJSON = JSON.stringify(bObj);

□ JSON.stringfy() takes object as input. Produces the corresponding JSON string.

#### Demo CORS request, response

- ¨ XMLHTTPrequest object is Javascript's interface for sending an HTTP request to a server.
- □ Most often, a Web page makes requests, using Javascript, to the server from which the page was downloaded (same origin).
- □ CORS (Cross-Origin Resource Sharing) is a method for a browser to get data from a different server.
- $\Box$  Only some servers support CORS.

# What is HTTP?

- □ HyperText Transfer Protocol
- $\Box$  The format of the messages that get passed from one computer to another on the WWW.
- $\Box$  Messages might be all text, or might contain binary data (eg. an image).
- $\square$  Almost all communication is via HTTP messages.
- $\square$  HTTP messages are either requests, or responses.

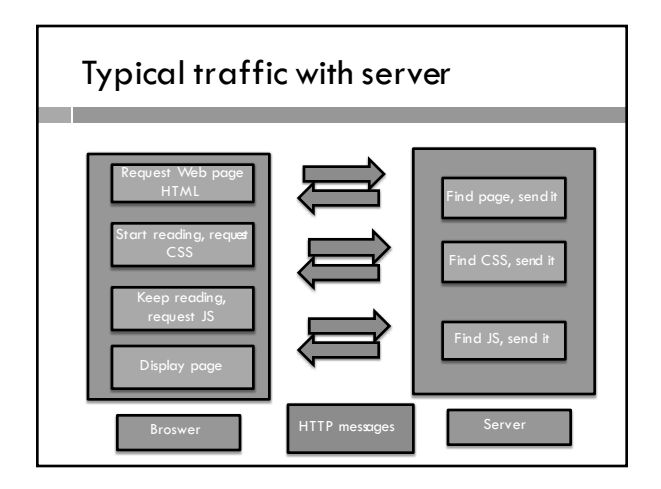

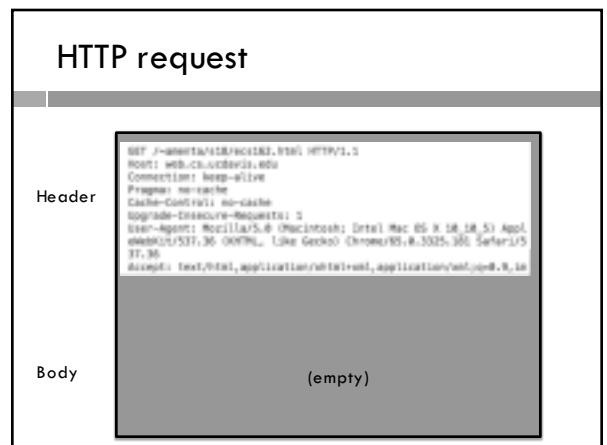

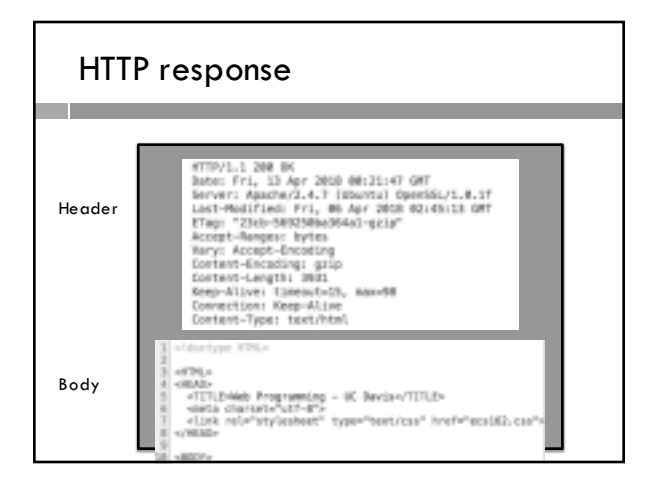

#### URLs

- □ All are accessed via a URL.
- $\Box$  The URL is explicit when requesting the original Web page:
	- web.cs.ucdavis.edu/~amenta/s19/ecs162.html
- $\Box$  It is implicit for the other types:
	- <link rel="stylesheet" type="text/css"
	- $href="ecs162.cs">$

#### Produces:

web.cs.ucdavis.edu/~amenta/s19/ecs162.css

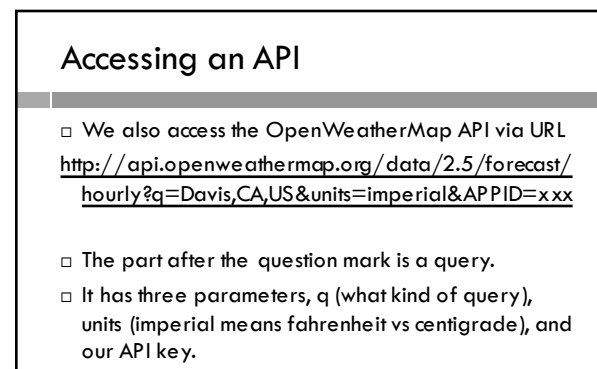

□ You need to register with OpenWeatherMap and get an API key

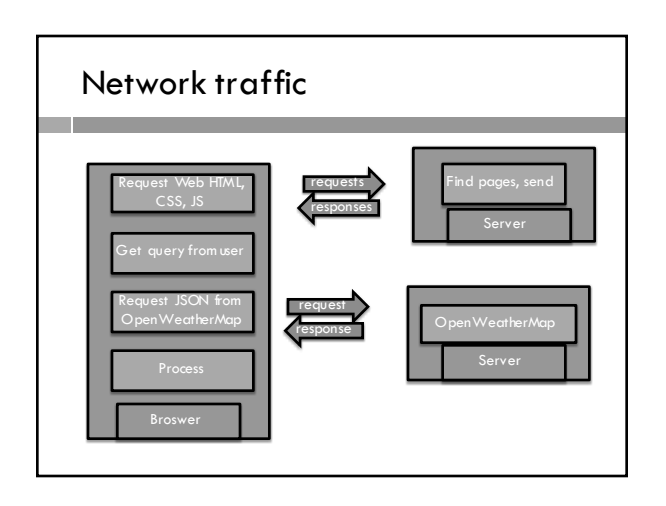